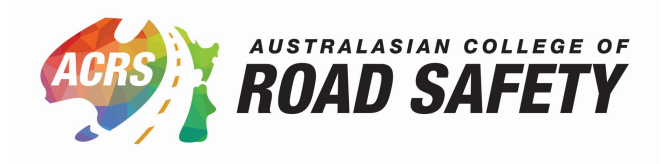

## **How to renew your ACRS membership**

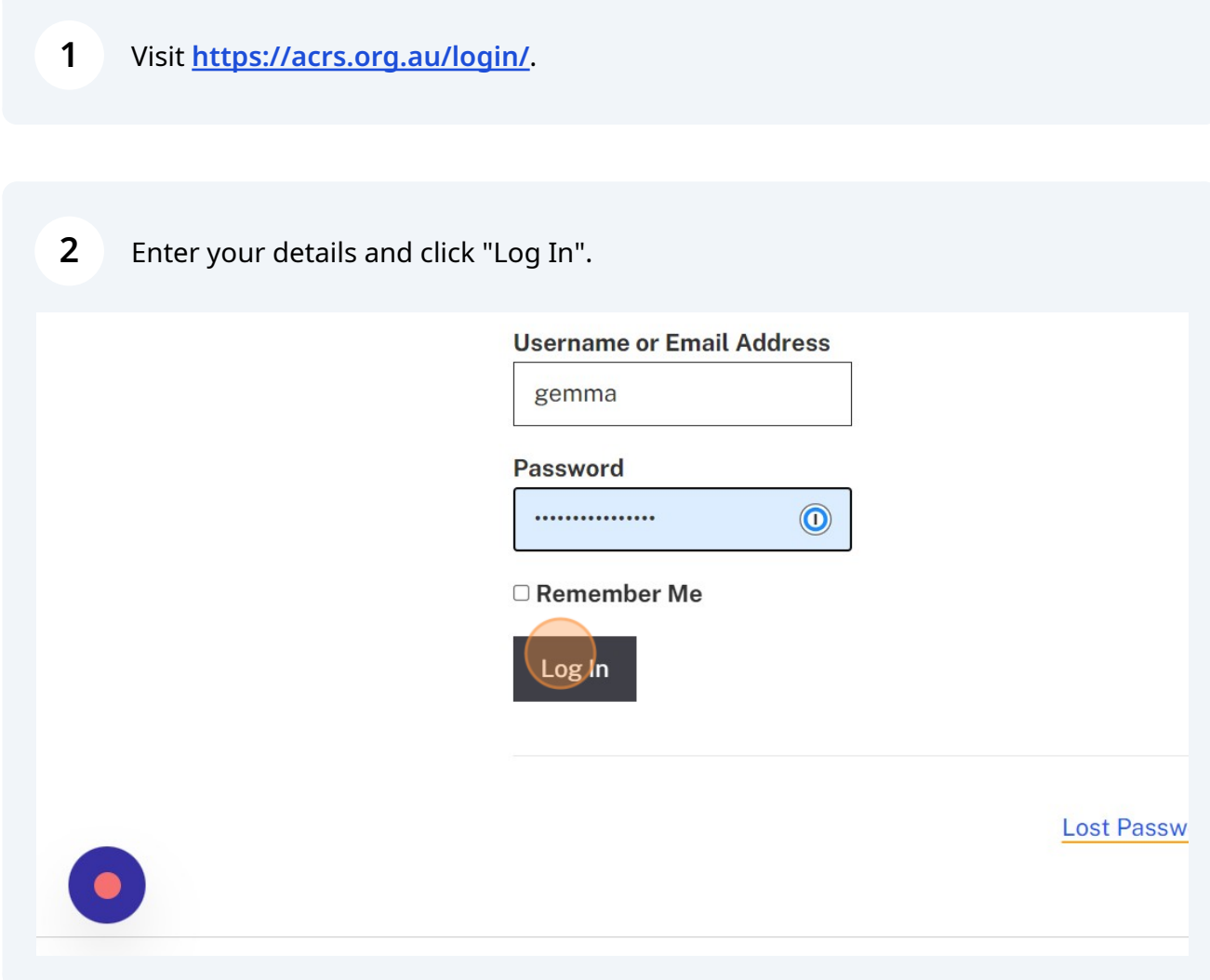

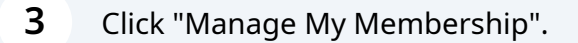

Welcome to the Member Area, a space only accessible by ACRS members

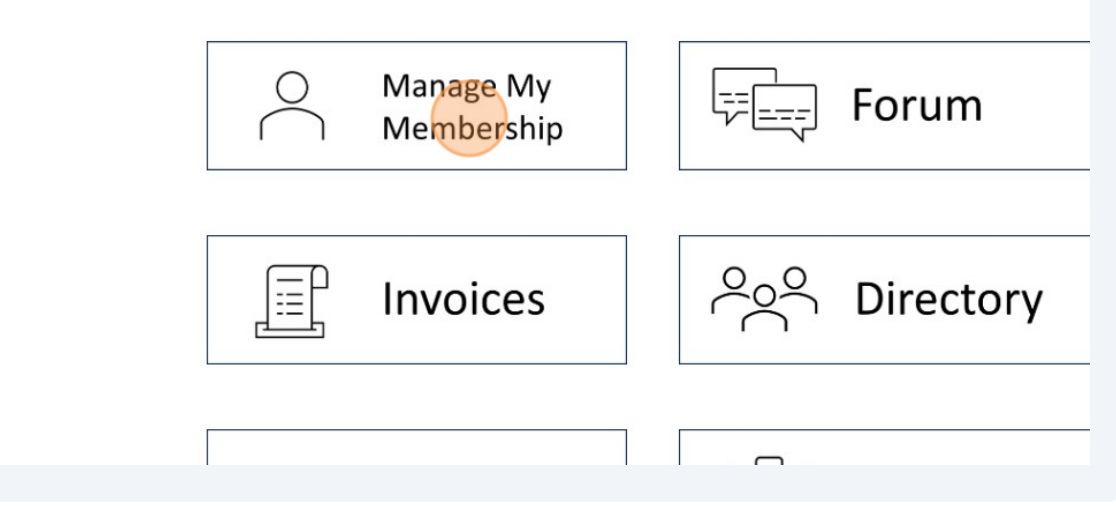

 $\overline{\mathbf{4}}$ Click "Select an Individual Membership Level and Renew".

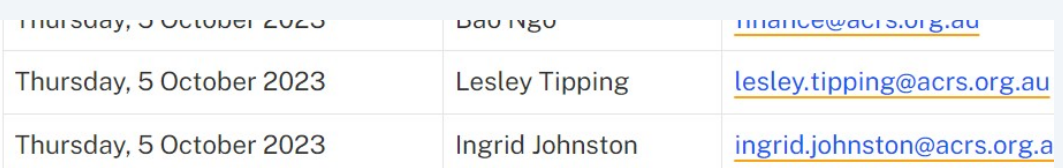

## Ready to renew your membership?

Select an Individual Membership Level and Renew Select a Corporate Membership Level and Renew

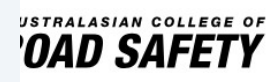

**About** 

**Advocacy** 

What We Do

Policy Princi

## **5** Click on the type of membership you want to renew.

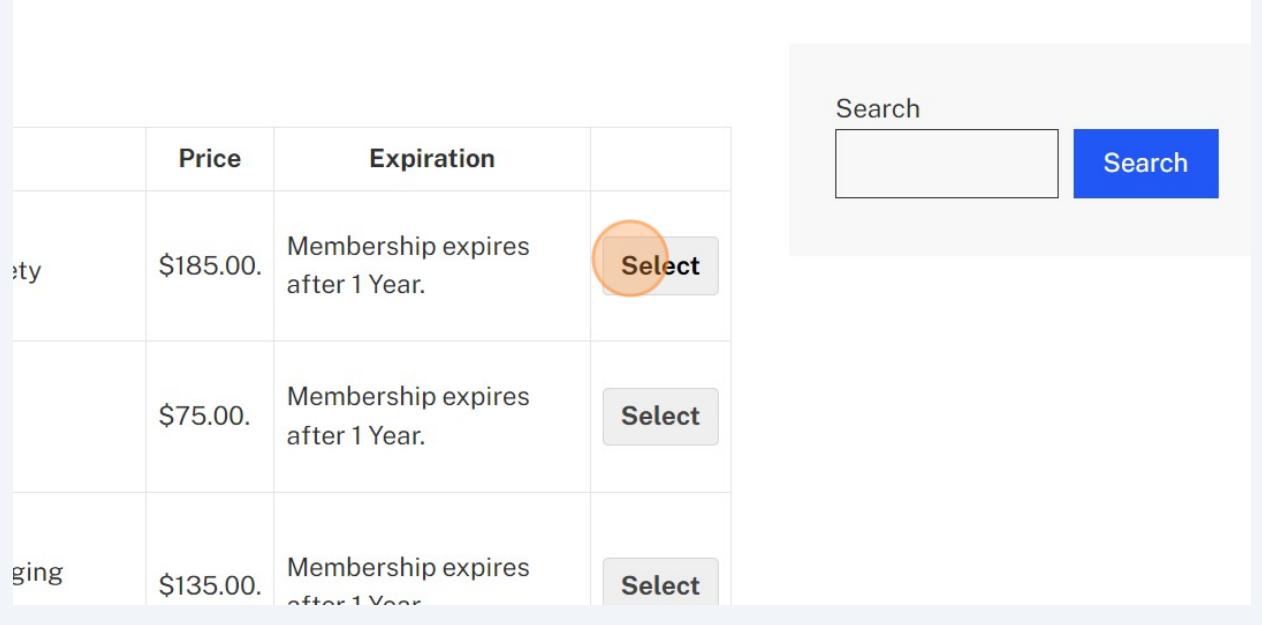

Your details should auto-populate in the form. Complete any remaining details and click "Submit and Check Out".

## **New members**

Australasian College of Road Safety (ACRS) memberships can be purchased ( organisations, and payments can be made via Stripe (Mastercard and Visa onl □ I agree to the Membership Policy

Submit and Check Out

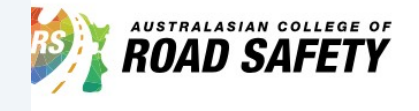

**6**

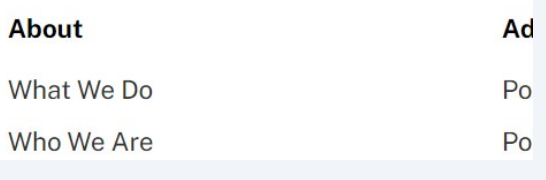